# MOELLER<sup>(2)</sup>

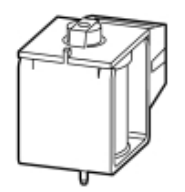

# **Typ IZM-XE/A110AC/DC**

**Bestell-Nr. 230573**

**Verkaufstext Einschaltmagnet / Arbeitsstromausloeser**

# **Lieferprogramm**

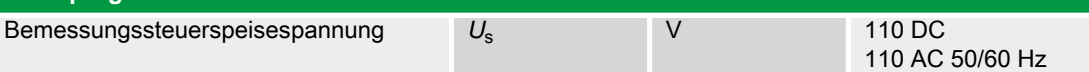

Einschaltmagnet und Arbeitsstromauslöser sind baugleich. Die Funktion wird durch die Einbauposition bestimmt. **Hinweise**

Für Fern-EIN ist ein Einschaltmagnet notwendig.

Fern-AUS muss durch Arbeits- oder Unterspannungsauslöser realisiert werden.

Zusätzlich zum Einschaltmagnet sind einbaubar:

- bis zu zwei Arbeitsstromauslöser oder
- ein Arbeits- und ein Unterspannungsauslöser

#### **Spannungsauslöser**

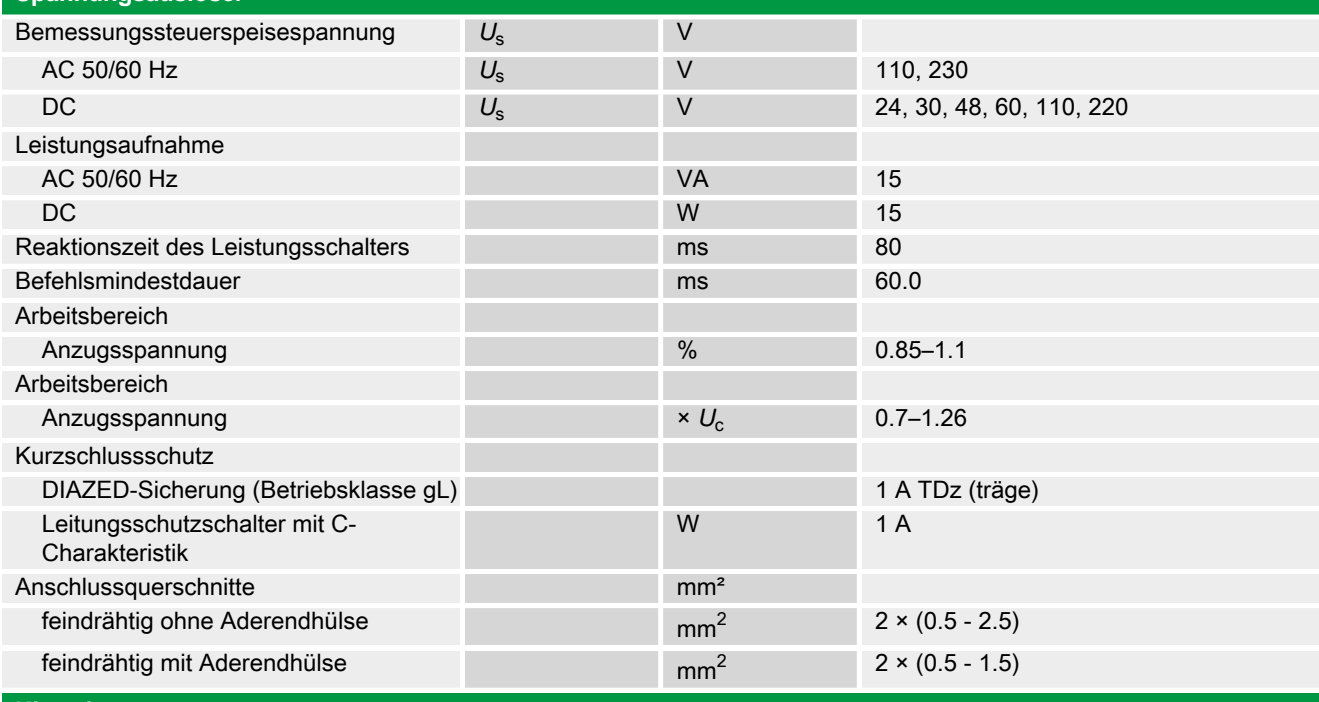

### **Hinweise**

Anschlussquerschnitte:

Standardanschluss Federzugtechnik

# **Handbuch, Montageanweisung**

#### **AWB1230-1407 Leistungsschalter IZM**

ftp://ftp.moeller.net:21/DOCUMENTATION/PDF/h1407egb.pdf (b) ftp://ftp.moeller.net:21/DOCUMENTATION/PDF/h1407fgb.pdf (b) ftp://ftp.moeller.net:21/DOCUMENTATION/PDF/h1407egb.pdf (g)

ftp://ftp.moeller.net:21/DOCUMENTATION/PDF/h1407fgb.pdf (g) ftp://ftp.moeller.net:21/DOCUMENTATION/PDF/h1407g.pdf (g) ftp://ftp.moeller.net:21/DOCUMENTATION/PDF/h1407f.pdf (f) ftp://ftp.moeller.net:21/DOCUMENTATION/PDF/h1407fgb.pdf (f) ftp://ftp.moeller.net:21/DOCUMENTATION/PDF/h1407e.pdf (e) ftp://ftp.moeller.net:21/DOCUMENTATION/PDF/h1407egb.pdf (e) ftp://ftp.moeller.net:21/DOCUMENTATION/PDF/h1407d.pdf (d)

# **Approbationen, Publikationen, Software**

http://www.schaltungsbuch.de/ norm050.html

http://www.schaltungsbuch.de/norm050.html

# **Anwendungsbeispiele, Projektierung**

Klemmenbelegungsplan ftp://ftp.moeller.net/DOCUMENTATION/PDF/ pro\_izm\_in\_klemmenbelegungsplan.pdf